# **NetVanta T3 Wide Module**

P/N 1202843L1

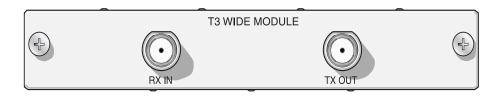

## **SPECIFICATIONS**

Interface DS3 electrical (coax)

Line Rate: 44.736 Mbps

Line Code: B3ZS (Bipolar Three Zero Substitution)

Capacity: Unchannelized T3 Framing: M13 or C-bit parity

Terminating Impedance:  $75\Omega \pm 5$  percent, unbalanced

Connector: Dual BNC (1 transmit, 1 receive)

**Diagnostics** Line, payload, remote loopbacks

Test Pattern Generation and Detection: 2<sup>15</sup> - 1, 2<sup>23</sup> - 1,

all ones, all zeros

**Compliance** FCC Part 15 Class A, EN 55022 Class A, EN 55024,

EN 61000-3-2. EN 61000-3-3

UL/CUL 60950, EN 60950, IEC 60950, AS/NZS 60950

**Physical** Dimensions: 5.63-inch W x 8.63-inch D

Operating Temperature: 0°C to 50°C Storage Temperature: -20°C to 70°C

Relative Humidity: Up to 95 percent, noncondensing

## INSTALLATION INSTRUCTIONS

- 1. Remove power from the NetVanta base unit.
- 2. Remove the cover plate from a wide option slot in the base unit.
- 3. Slide the wide option module into the wide option slot until the module is firmly seated against the chassis.
- 4. Secure the screws at both edges of the module.
- 5. Connect the cables to the associated device(s).
- Complete the installation of the base unit.

# **NETWORK CONNECTION PINOUTS**

| Name   | Description                       |
|--------|-----------------------------------|
| RX IN  | Receive data from the network     |
| TX OUT | Transmit data towards the network |

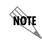

Important: For additional details on product features, specifications, installation, and safety, refer to the appropriate Hardware Installation Guide on the ADTRAN OS System Documentation CD shipped with the base unit and available online at www.adtran.com.

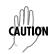

NetVanta modules should be installed only in NetVanta Series products.

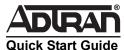

# **NetVanta T3 Wide Module**

P/N 1202843L1

## T3 WIDE MODULE COMMANDS

alias <"text">

Populates the ifAlias OID (Interface Table MIB of RFC2863) for all physical interfaces and Frame Relay virtual interfaces when using SNMP management stations. Describes the interface (for SNMP) using an alphanumeric character string enclosed in quotation marks (no more than 64 characters).

#### clock source [local | loop\*]

Configures the source timing used for the interface. The clock specified using the **clock source** command is also the system master clock. Use the **no** form of this command to return to the default value.

local Configures the unit to provide clocking using the internal oscillator.

**loop\*** Configures the unit to recover clocking from the T3 circuit.

coding [b3zs]

Configures the line coding for a T3 physical interface. This setting must match the line coding supplied on the circuit by the service provider.

b3zs Configures the line coding for bipolar three zero substitution (B3ZS)

description <text}>

Identifies the specified interface (for example, circuit ID, contact information, etc.) using up to 80 alphanumeric characters.

## framing [cbit\* | m13]

Configures the network framing format of the T3 physical interface.

**cbit\*** Configures the interface for C-bit parity framing.

m13 Configures the interface for M13 framing

line-length [long | short\*]

Configures the line length to reflect the physical length of DS3.

configures the line length for a distance of 225 to 450 feet of cable.
 configures the line length for a distance of 0 to 225 feet of cable.

#### loopback network [line | payload]

Initiates a local T3 loopback on the interface toward the network. Use the **no** form of this command to deactivate the loopback.

line Initiates a loopback of the physical T3 network interface; that is, data

received on the T3 is transmitted back out on the T3.

payload Initiates a loopback of the T3 framer (TSU portion) of the T3 network

interface.

### loopback remote [line | payload]

Initiates a loopback test on the T3 interface that sends a remote loopback code out the T3 circuit to loop up the far end. This command only applies when C-bit framing is used on the circuit. Use the **no** form of this command to deactivate the loopback.

 line
 Initiates a line loopback.

 payload
 Initiates a payload loopback.

remote-loopback

Configures the interface to respond to loopbacks initiated by a remote unit (or the service provider). Use the **no** form of this command to disable this feature.

#### show [bert]

Displays the results for the bit error rate test (BERT) conducted on the T3 interface.

#### shutdowi

Disables the interface (both physical and virtual) so that no data will be passed through. Use the **no** form of this command to turn on the interface and allow it to pass data. By default, all interfaces are disabled.

#### snmp trap line-status

Controls the Simple Network Management Protocol (SNMP) variable ifLinkUpDownTrapEnable (RFC2863) to enable (or disable) the interface to send SNMP traps when there is an interface status change. Use the **no** form of this command to disable this trap.

### test-pattern [clear | insert | ones | p215 | p223 | zeros]

Activates the built-in pattern generator and begins sending the specified test pattern. Can be used to verify a data path when used in conjunction with an active loopback. Use the **no** form of this command to cease pattern generation.

**clear** Clears the test pattern error count.

insert Inserts an error into the currently active test pattern.

ones Generates a test pattern of continous ones

p215 Generates a pseudorandom test pattern sequence based on a

15-bit shift register.

p223 Generates a pseudorandom test pattern sequence based on a

23-bit shift register.

**zeros** Generates a test pattern of continous zeros.

\*Indicates default values.